## Room assignment for nursing july 2012 [>>>CLICK](http://91.201.243.202/enter/site.php?sid=9) [HERE<<<](http://91.201.243.202/enter/site.php?sid=9)

Room assignment for nursing july 2012

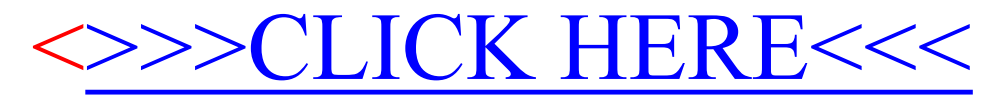